### Python Modules

- A module allows you to logically organize your Python code.
	- Grouping related codes into a module makes the code easier to understand and use.
- A module is a Python object with arbitrarily named attributes that you can bind and reference.
	- Simply, a module is a file consisting of Python code.
- A module can define functions, classes and variables.
- A module can also include runnable code.

#### The *import* Statement

• You can use any Python source file as a module by executing an import statement in some other Python source file. The *import* has the following syntax:

import module1[, module2[,... moduleN]

- When the interpreter encounters an import statement, it imports the module if the module is present in the search path.
- A search path is a list of directories that the interpreter searches before importing a module.

#### Example

• To import the module *hello.py*, you need to put the following command at the top of the script:

```
#!/usr/bin/python
# Import module support
import support
# Now you can call defined function that module as follows
support.print func("Zara")
```

```
Hello : Zara
```
#### Example

#### • xmath.py

```
def max(a, b):
 1
                                                                   import xmath
                                                                 3.14159265359
         return a if a > b else b
 \overline{2}10
 3
     def min(a, b):
                                                                 15
         return a if a < b else b4
                                                                 # import xmath as math
 5
                                                                 2.71828182846
     def sum(*numbers): # numbers 接受可變長度引數
 6
                                                                   from xmath import min
                                                                 #
         total = 07
                                                                 5
         for number in numbers:
 8
              total += number9
         return total
10
                                           import xmath
                                       1<sup>1</sup>print '# import xmath'
11
                                       \overline{2}print xmath.pi
     pi = 3.1415926535897933
12
                                           print xmath.max(10, 5)
                                       4
     e = 2.71828182845904513
                                           print xmath.sum(1, 2, 3, 4, 5)5
                                       6
                                           print '# import xmath as math'
                                       \overline{7}8
                                           import xmath as math # 為 xmath 模組取別名為 math
                                           print math.e
                                       9
```
10 print '# from xmath import min' 11 from xmath import min # 將 min 複製至目前模組,不建議 from modu import \*,易造 12 print  $min(10, 5)$ 13

## The *from...import* Statement

- Python's *from* statement lets you import specific attributes from a module into the current namespace.
- The *from...import* has the following syntax: from modname import namel[, name2[, ... nameN]]
- For example, to import the function fibonacci from the module fib, use the following statement:

```
from fib import fibonacci
```
## The *from...import \** Statement:

• It is also possible to import all names from a module into the current namespace by using the following import statement:

from modname import \*

#### **Locating Modules:**

- When you import a module, the Python interpreter searches for the module in the following sequences:
	- The current directory.
	- If the module isn't found, Python then searches each directory in the shell variable PYTHONPATH.
	- If all else fails, Python checks the default path.
		- On UNIX, this default path is normally /usr/local/lib/python/.

#### The *PYTHONPATH* Variable:

- The PYTHONPATH is an environment variable, consisting of a list of directories.
- The syntax of PYTHONPATH is the same as that of the shell variable PATH.
- Here is a typical PYTHONPATH from a Windows system:

– set PYTHONPATH=c:\python27\lib;

• Here is a typical PYTHONPATH from a UNIX system:

– set PYTHONPATH=/usr/local/lib/python

### Namespaces and Scoping

- Variables are names (identifiers) that map to objects.
- A *namespace* is a dictionary of variable names (keys) and their corresponding objects (values).
- A Python statement can access variables in a *local namespace* and in the *global namespace*.
	- If a local and a global variable have the same name, the local variable shadows the global variable.
- Each function has its own local namespace.
	- Class methods follow the same scoping rule as ordinary functions.
- Python assumes that any variables assigns a value in a function is local.

#### Namespaces and Scoping

- Therefore, in order to assign a value to a global variable within a function, you must first use the *global* statement.
- The statement *global VarName* tells Python that VarName is a global variable.
	- Python stops searching the local namespace for the variable.

```
#!/usr/bin/python
Money = 2000def AddMoney():
    # Uncomment the following line to fix the code:
    # global Money
   Money = Money + 1Traceback (most recent call last):
                                 File "<pyshell#5>", line 1, in <module>
print Money
                                   AddMoney()
AddMoney()
                                 File "<pyshell#3>", line 2, in AddMoney
                                   Money = Money + 1print Money
                                UnboundLocalError: local variable 'Money' referenced before assignment
```
#### Results

 $\Box$ 

 $\mathbf{x}$ 

7% Python 2.7.6 Shell

```
File Edit Shell Debug Options Windows Help
Python 2.7.6 (default, Nov 10 2013, 19:24:24) [MSC v.1500 64 bit (AMD64)] on win
32Type "copyright", "credits" or "license()" for more information.
>> Money = 2000
>>> def AddMoney() :
        Money = Money + 1>>> print Money
2000
>>> AddMoney()
Traceback (most recent call last):
 File "<pyshell#5>", line 1, in <module>
   AddMoney()
 File "<pyshell#3>", line 2, in AddMoney
    Money = Money + 1UnboundLocalError: local variable 'Money' referenced before assignment
>>> print Money
2000
200 L
```
### Example (1)

```
# sample.py
myGlobal = 5def func1():myGlobal = 42def func2():
    print myGlobal
func1()func2() 5
```

```
def func1():
    global myGlobal
   myGlobal = 42
```
#### 42

## Example (2)

```
def scope test():
    def do local():spam = "local spam"
```

```
def do nonlocal():
    nonlocal spam
    spam = "nonlocal spam"
```

```
def do global():
   global spam
    spam = "global spam"
```

```
spam = "test spam"do local()
print("After local assignment:", spam)
do nonlocal()
print("After nonlocal assignment:", spam)
do global()print("After global assignment:", spam)
```

```
score test()print("In global scope:", spam)
```
The [nonlocal](https://docs.python.org.tw/3/reference/simple_stmts.html#nonlocal) statement causes the listed identifiers to refer to previously bound variables in the nearest enclosing scope excluding globals.

The [global](https://docs.python.org.tw/3/reference/simple_stmts.html#global) statement is a declaration which holds for the entire current code block.

After local assignment: test spam After nonlocal assignment: nonlocal spam After global assignment: nonlocal spam In global scope: global spam

# *globals() locals(), and var()*

- The *globals() locals()* and *var()* functions can be used to return the names in the global and local namespaces depending on the location from where they are called.
- If locals() is called from within a function, it will return all the names that can be accessed **locally** from that function.
- If globals() is called from within a function, it will return all the names that can be accessed **globally** from that function.
- var() returns *either a* dictionary of the current namespace (if called with no argument) or *the* dictionary of the argument.
- The return type of both these functions (locals and globals) is dictionary.
	- Therefore, names can be extracted using the keys() function.

## The dir( ) Function

- The dir() built-in function returns a sorted list of strings containing the names defined by a module.
- The list contains the names of all the modules, variables and functions that are defined in a module.
- Here, the special string variable *\_\_name\_\_* is the **module's name**, and *\_\_file\_\_* is the **filename** from which the module was loaded.#!/usr/bin/python

```
# Import built-in module math
import math
content = dir(math)
```

```
print content;
```
[' doc ', ' file ', ' name ', 'acos', 'asin', 'atan', 'atan2', 'ceil', 'cos', 'cosh', 'degrees', 'e', 'exp', 'fabs', 'floor', 'fmod', 'frexp', 'hypot', 'ldexp', 'log', 'log10', 'modf', 'pi', 'pow', 'radians', 'sin', 'sinh', 'sgrt', 'tan', 'tanh']

## Packages in Python

- A package is a hierarchical file directory structure
	- It defines a single Python application environment that consists of modules and subpackages and subsubpackages, and so on.
- Consider a file *Pots.py* available in *Phone* directory
- We have another two files having different functions with the same directory as above:
	- *Phone/Isdn.py* file having function Isdn()
	- *Phone/G3.py* file having function G3()
- Now, create one more file \_\_init\_\_.py in *Phone* directory:
	- Phone/\_\_init\_\_.py

## Packages in Python

- To make all of your functions available when you've imported Phone, you need to put explicit import statements in  $\_init$ ...py as follows:
	- from Pots import Pots
	- from Isdn import Isdn
	- from G3 import G3

```
#!/usr/bin/python
# Now import your Phone Package.
import Phone
Phone. Pots ()
Phone. Isdn()
Phone.G3()
```

```
I'm Pots Phone
T'm 3G Phone
I'm ISDN Phone
```
#### Example

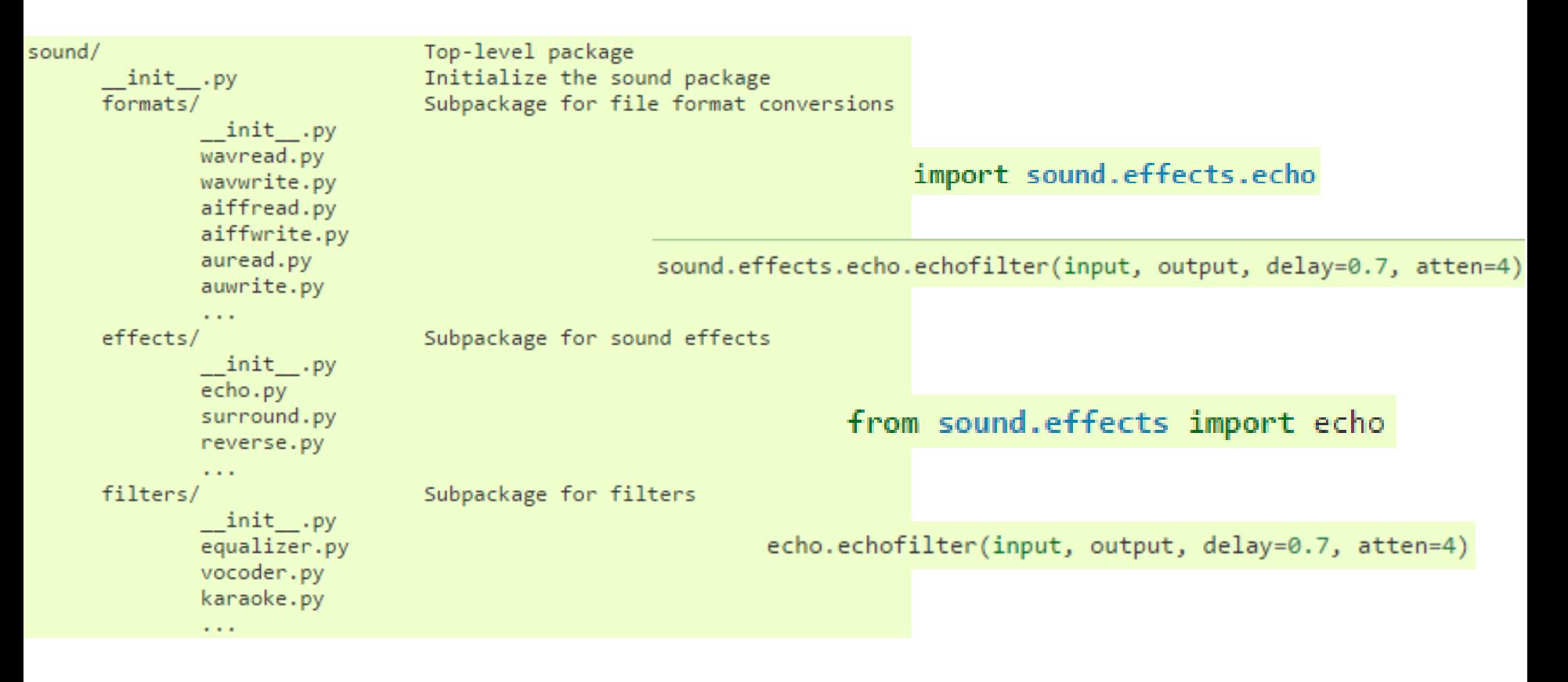

from sound.effects.echo import echofilter

echofilter(input, output, delay=0.7, atten=4)

## Python Image Library - Examples

**Original image**

import Image

global ext

 $ext = ".jpg"$ 

imageFile = "test.jpg"

im1 = Image.open(imageFile) Im1.show()

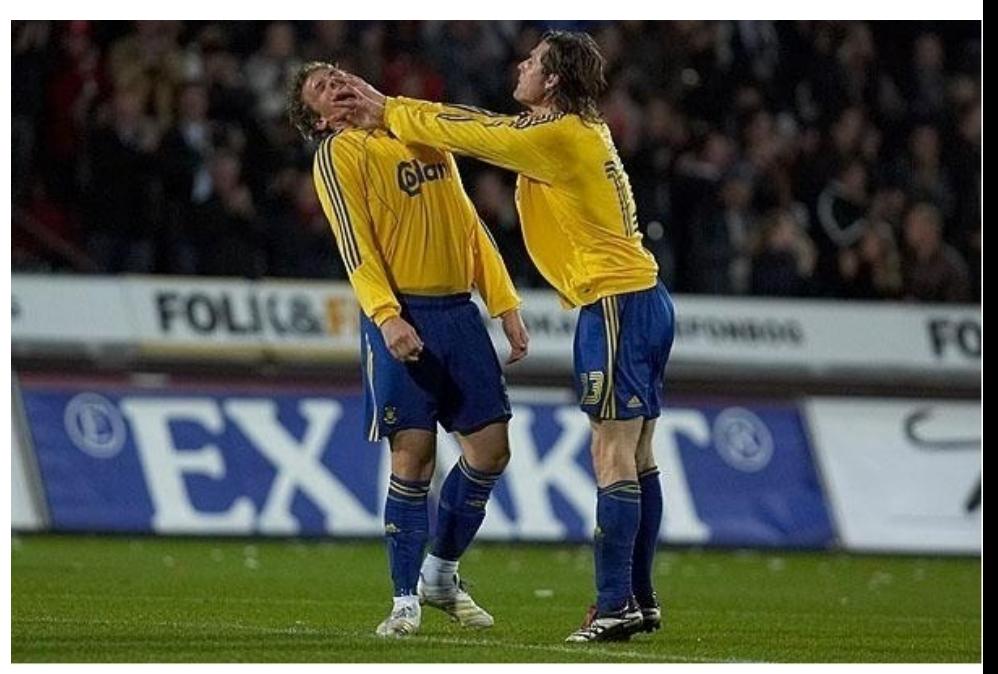

- **Python Imaging Library (PIL)**
- <http://www.pythonware.com/products/pil/>
- **PIL 1.1.7**
- http://effbot.org/downloads/PIL-1.1.7.win32-py2.7.exe

#### Resize

- def imgResize(im):
- $div = 2$
- width = im.size[0]  $/$  div
- height = im.size[1]  $/$  div
- im2 = im.resize((width, height), Image.NEAREST) # use nearest neighbour
- im3 = im.resize((width, height), Image.BILINEAR) # linear interpolation in a 2x2 environment
- im4 = im.resize((width, height), Image.BICUBIC) # cubic spline interpolation in a 4x4 environment
- im5 = im.resize((width, height), Image.ANTIALIAS) # best down-sizing filter
- im2.save("NEAREST" + ext)
- im3.save("BILINEAR" + ext)
- im4.save("BICUBIC" + ext)
- im5.save("ANTIALIAS" + ext)
- imgResize(im1)

#### Resize

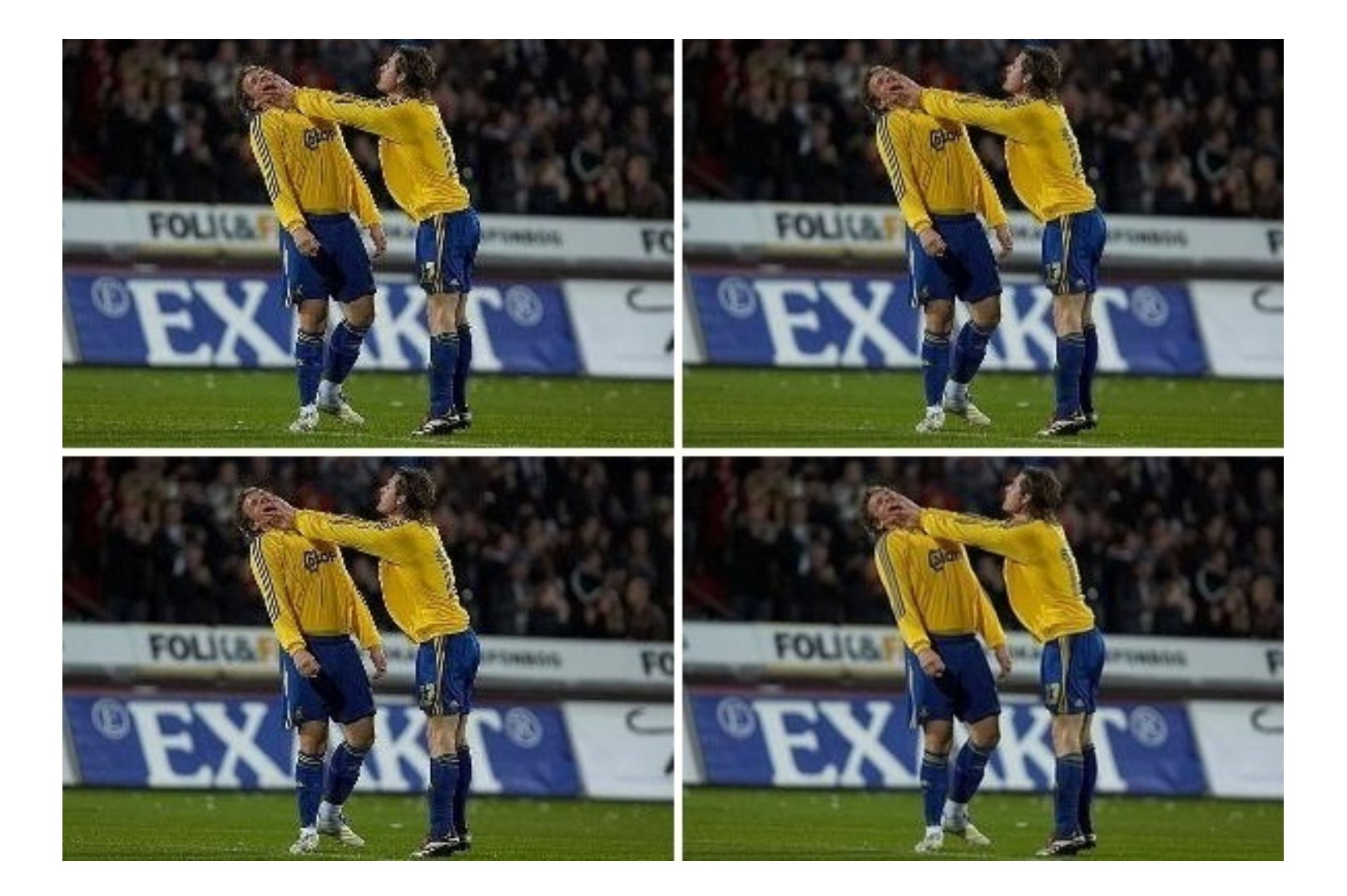

## Crop

- def imgCrop(im):
- $box = (50, 50, 200, 300)$
- $region = im.crop(box)$
- region.save("CROPPED" + ext)
- imgCrop(im1)

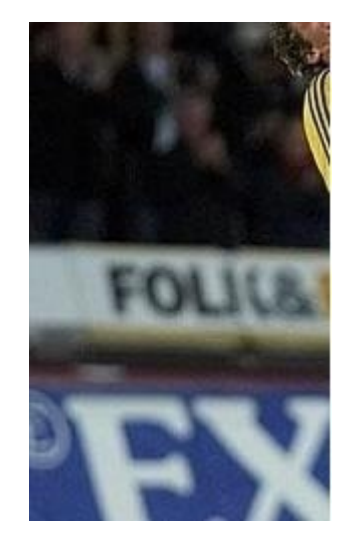

#### Transpose

- def imgTranspose(im):
- $box = (50, 50, 200, 300)$
- $region = im.crop(box)$
- region =region.transpose(Image.ROTATE\_180)
- im.paste(region, box)
- im.save("TRANSPOSE"+ext)
- imgTranspose(im1)

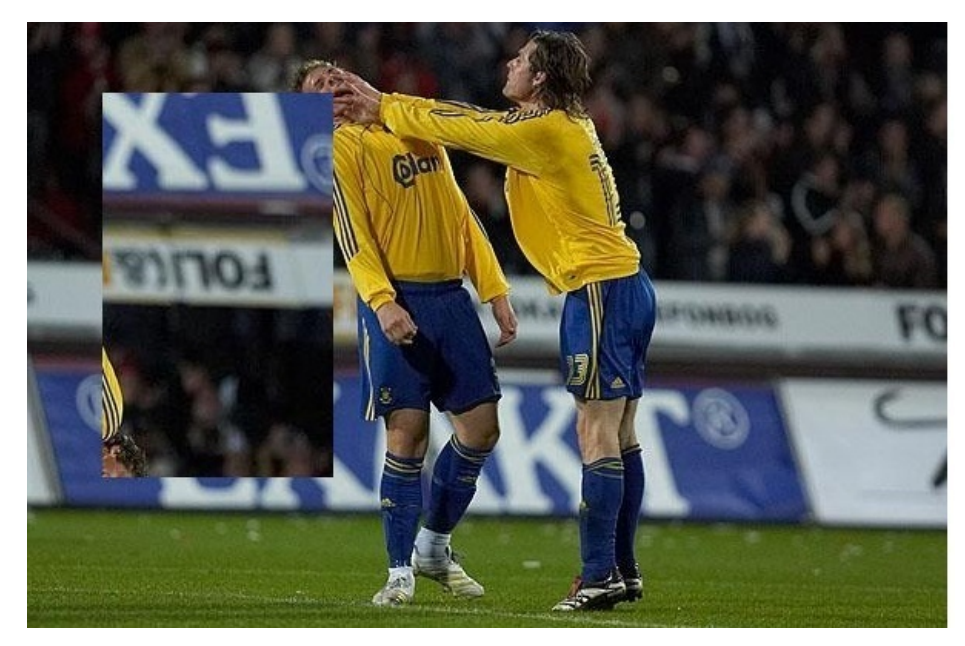

## Band Merge

- def bandMerge(im):
- $r, g, b = im.split()$
- $im = Image.merge("RGB", (g,g,g))$
- im.save("MERGE" + ext)
- bandMerge(im1)

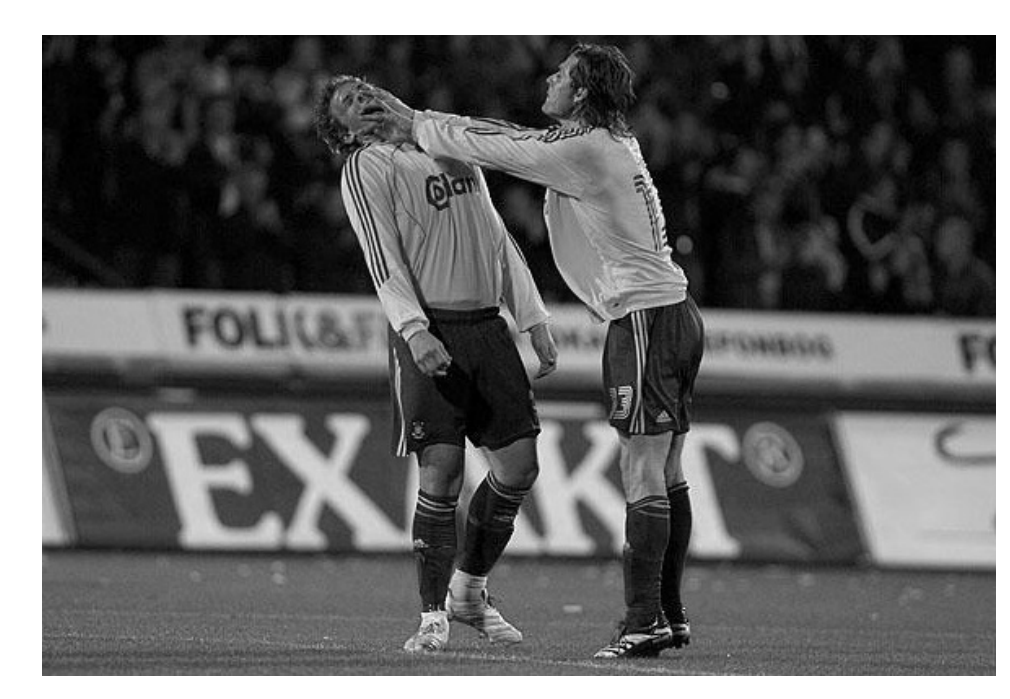

## Blur

- import ImageFilter
- def filterBlur(im):
- im1 = im.filter(ImageFilter.BLUR)
- im1.save("BLUR" + ext)
- filterBlur(im1)

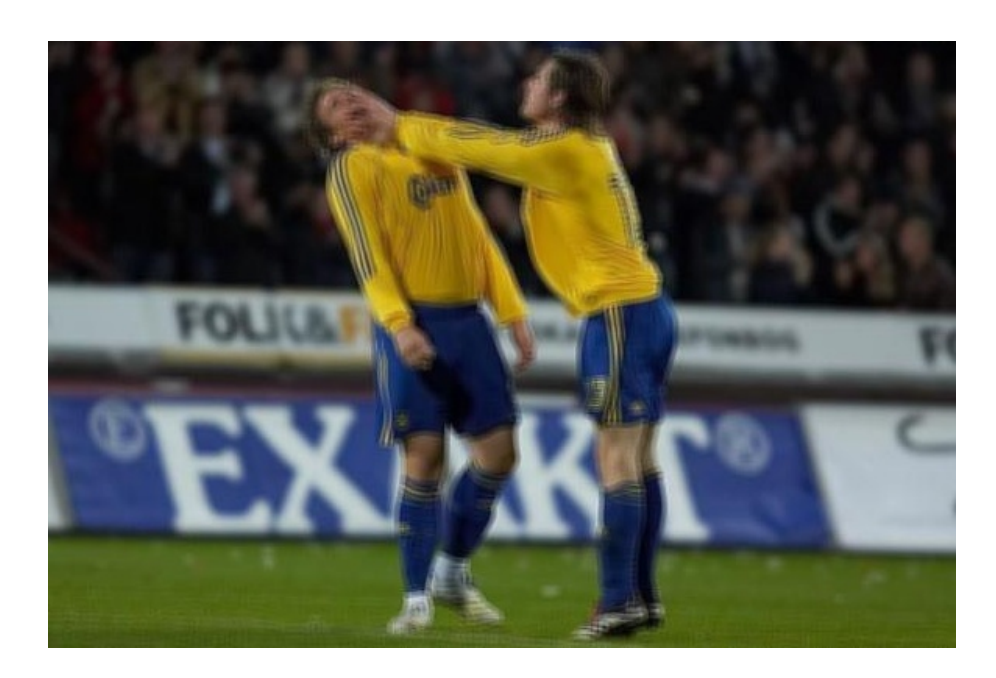

#### Find contours

- def filterContour(im):
- im1 = im.filter(ImageFilter.CONTOUR)
- im1.save("CONTOUR" + ext)
- filterContour(im1)

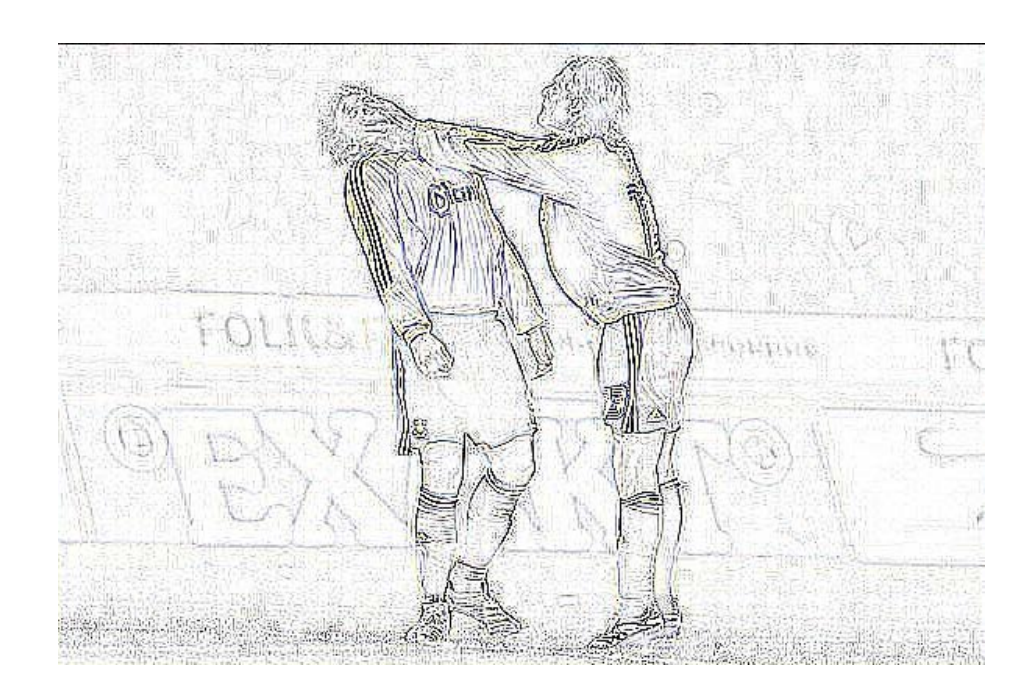

## Find edges

- def filterFindEdges(im):
- im1 = im.filter(ImageFilter.FIND\_EDGES)
- im1.save("EDGES" + ext)
- filterFindEdges(im1)

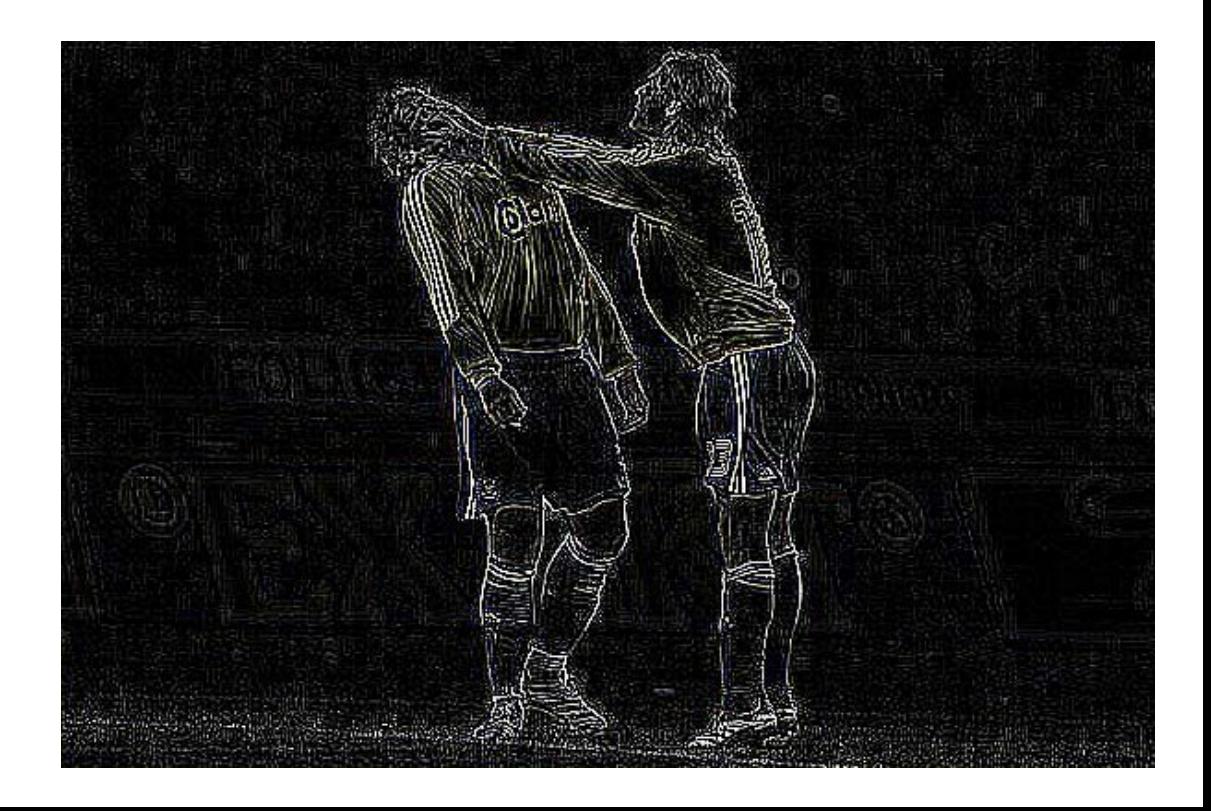